, tushu007.com

## <<大学计算机基础实践教程>>

 $<<$   $>>$ 

- 13 ISBN 9787563516544
- 10 ISBN 7563516549

出版时间:2008-6

页数:174

PDF

更多资源请访问:http://www.tushu007.com

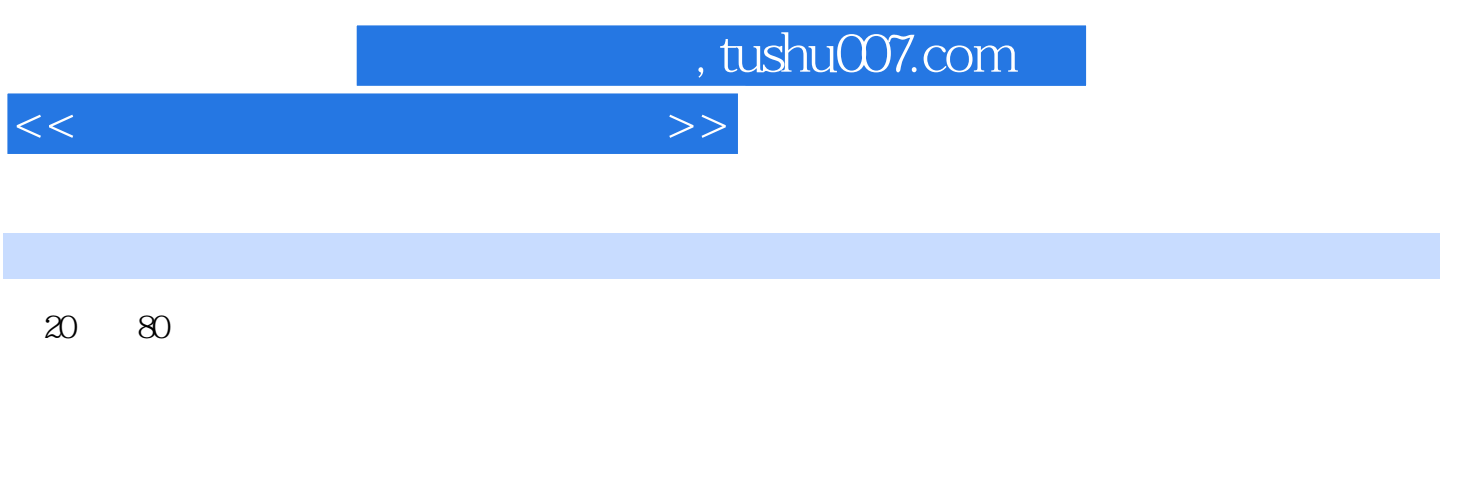

#### $"21"$ 教材是教学过程中的"一剧之本",是高校计算机教学的首要问题。

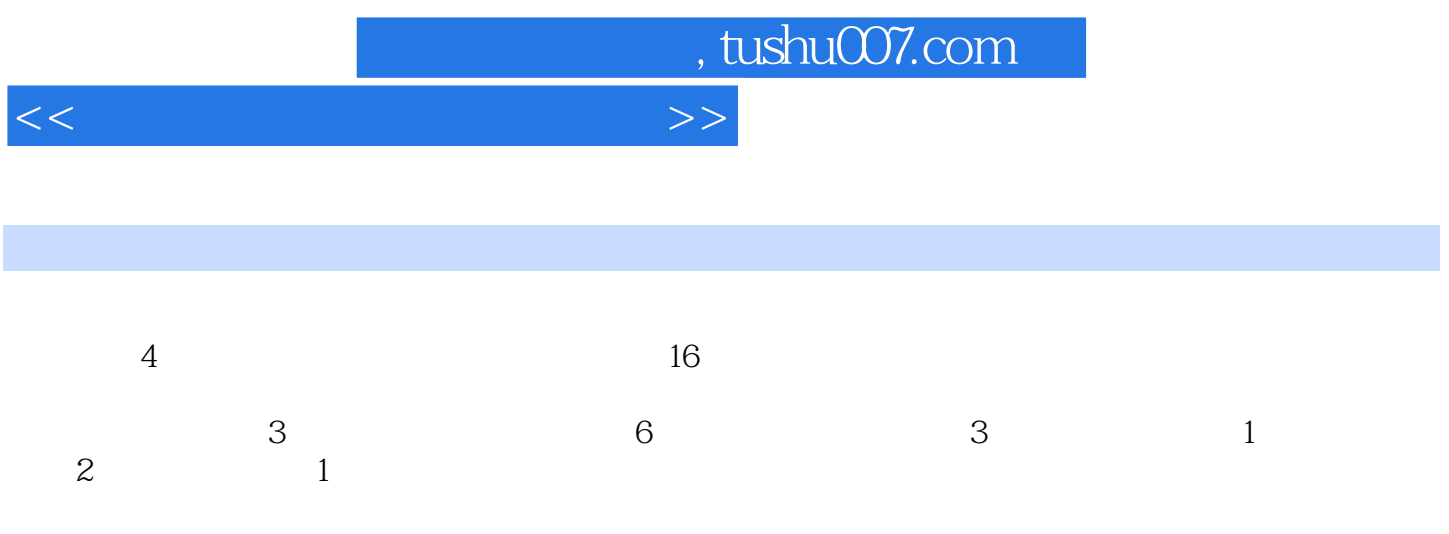

# , tushu007.com

# <<大学计算机基础实践教程>>

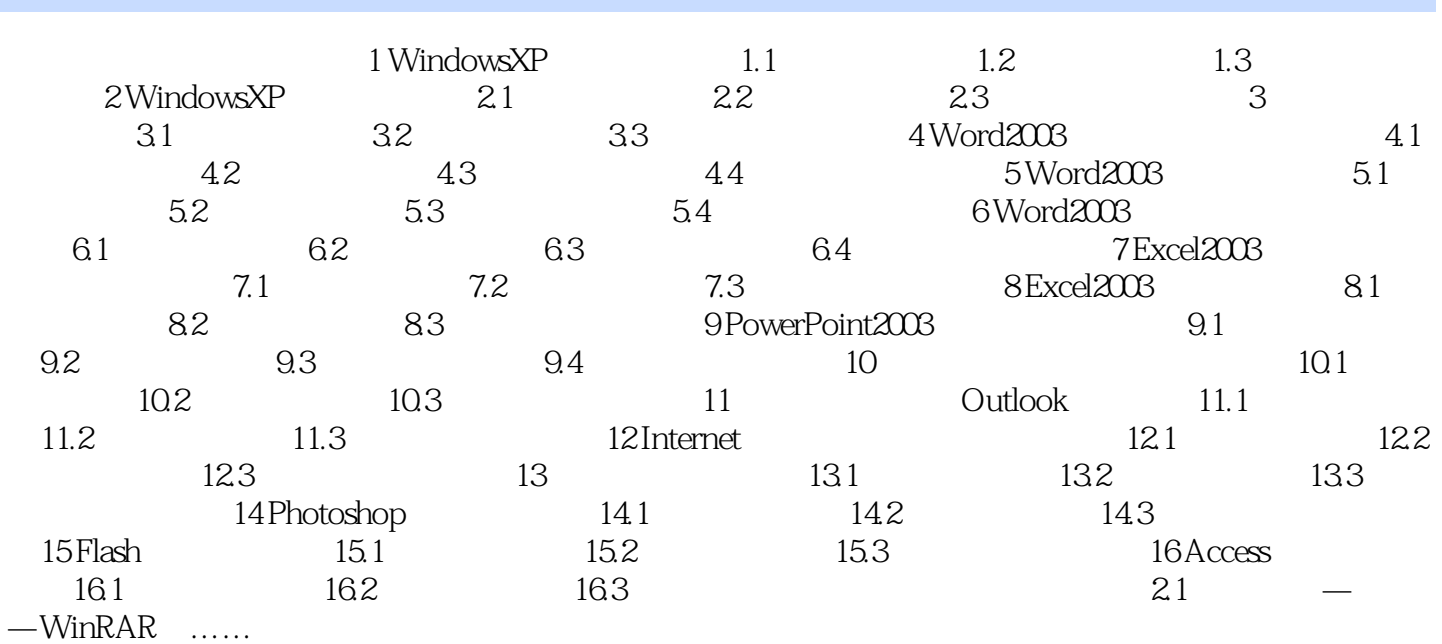

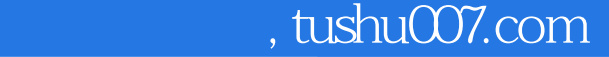

### <<大学计算机基础实践教程>>

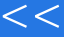

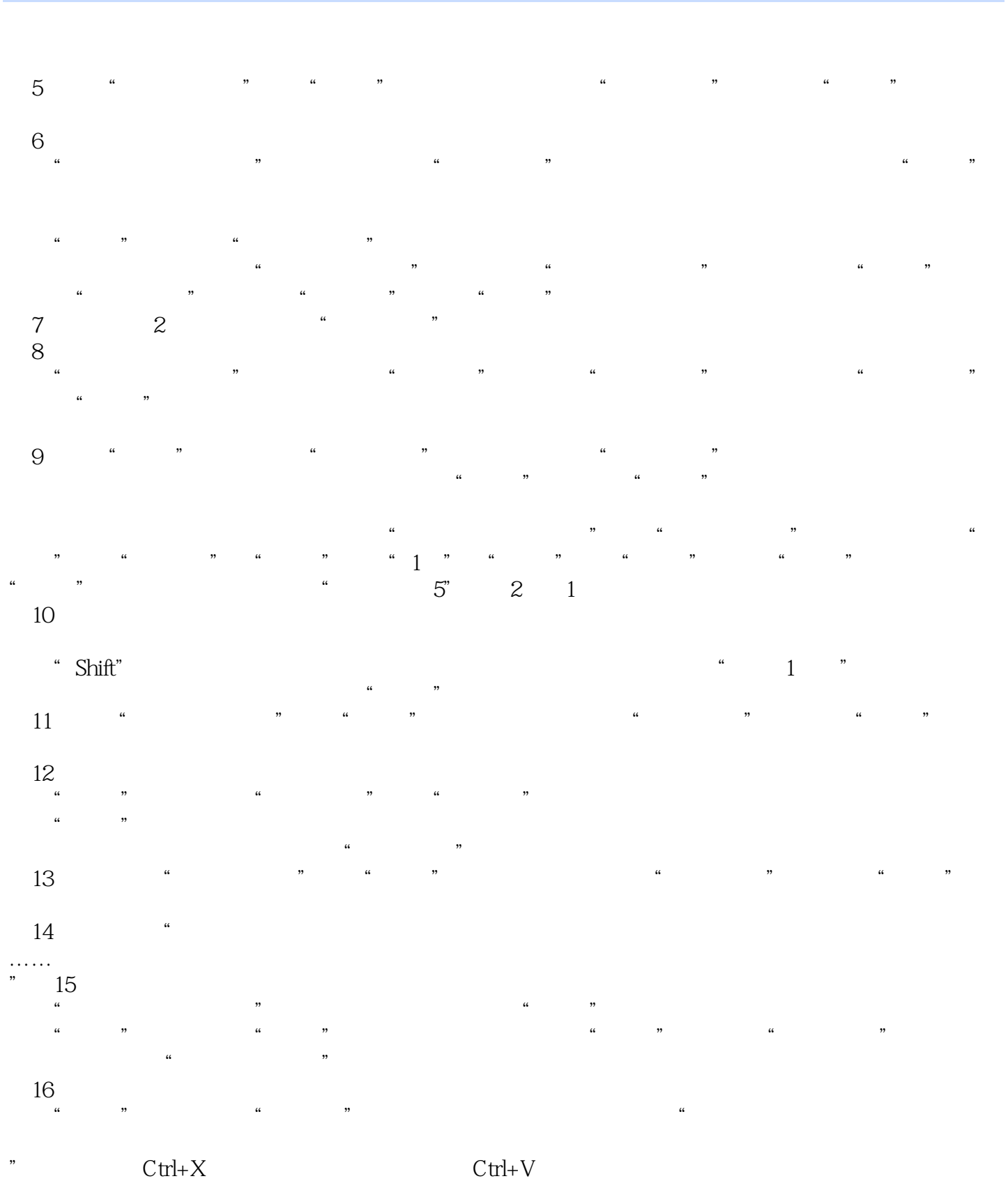

 $\alpha$ , and  $\alpha$ , and  $\alpha$ , and  $\alpha$ , and  $\alpha$ ,  $\alpha$ 

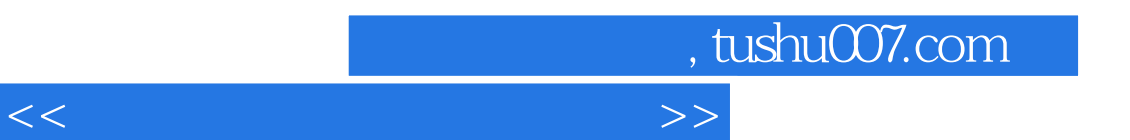

"对话框。  $\frac{1}{2}$ ",  $\frac{1}{2}$ ",  $\frac{1$ 

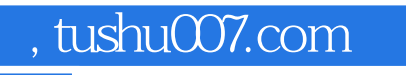

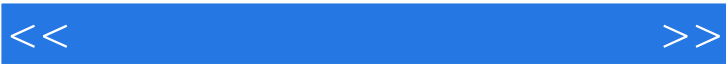

 $\frac{1}{2}$  :  $\frac{1}{2}$  :  $\frac{1$ 

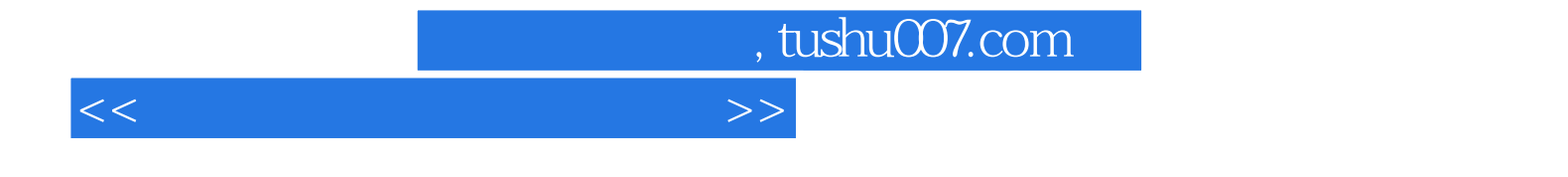

本站所提供下载的PDF图书仅提供预览和简介,请支持正版图书。

更多资源请访问:http://www.tushu007.com